HUBzero® Platform for Scientific Collaboration

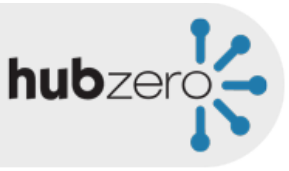

## Customize the User Experience

Michael McLennan *Director, HUBzero® Platform for Scientific Collaboration*  Purdue University

Copyright © 2012 HUBzero Foundation, LLC

#### The User Experience

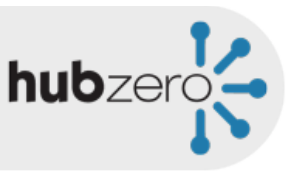

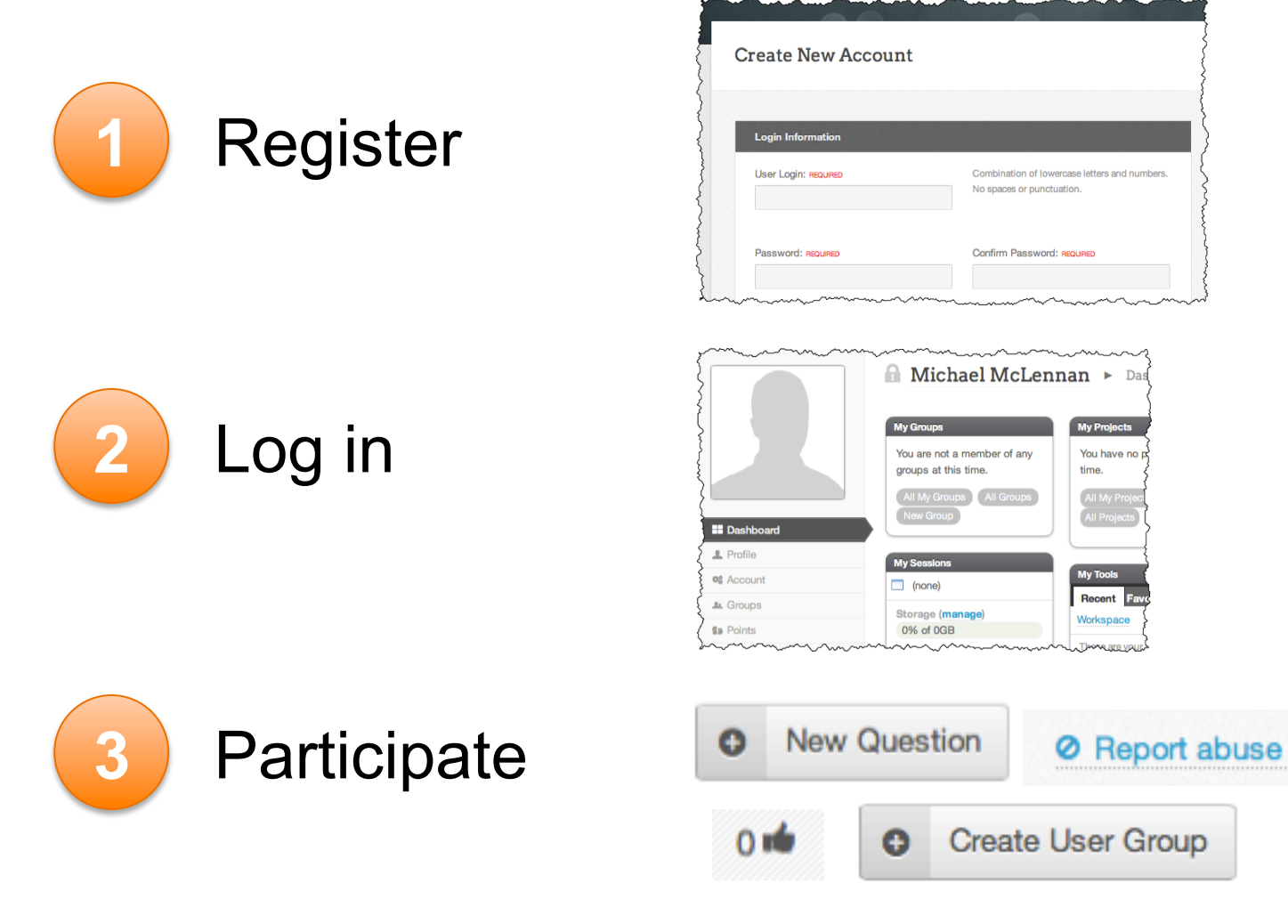

#### User Registration

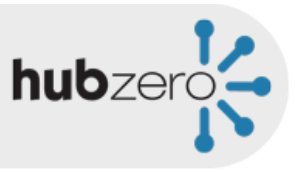

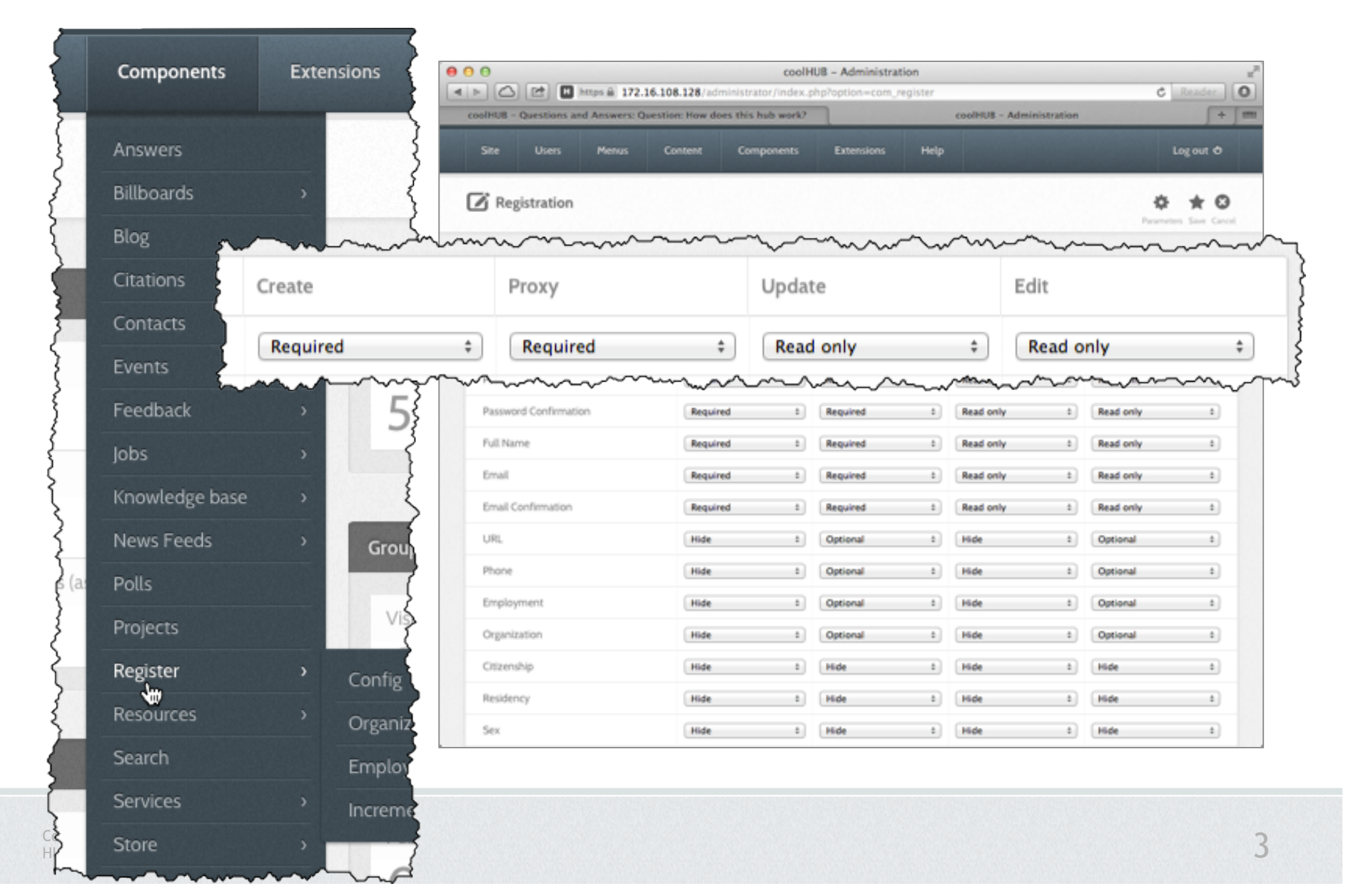

#### User Registration

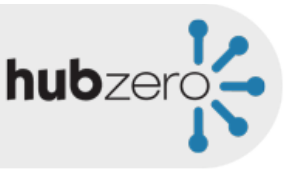

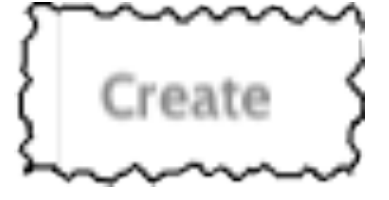

What the user sees on the registration page

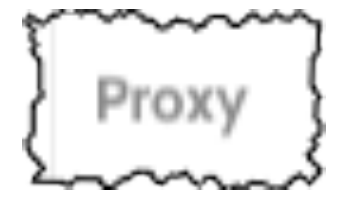

Minimum that an administrator must fill in when creating an account on behalf of a user

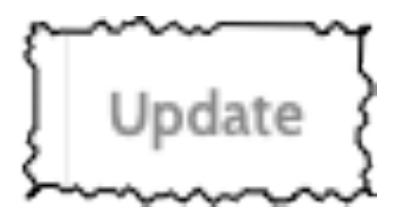

Required fields prompt users for information the next time they log in

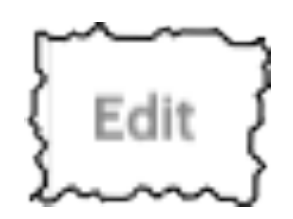

What the user can see/edit on their profile

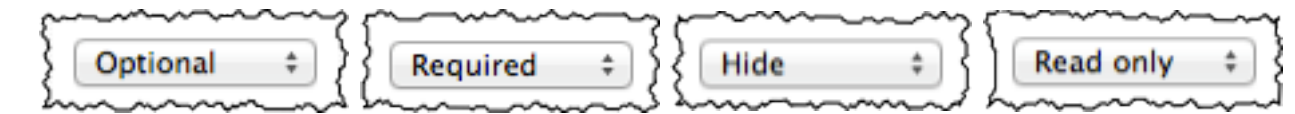

#### User Registration

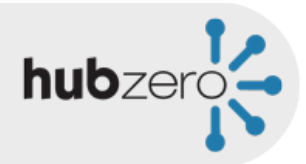

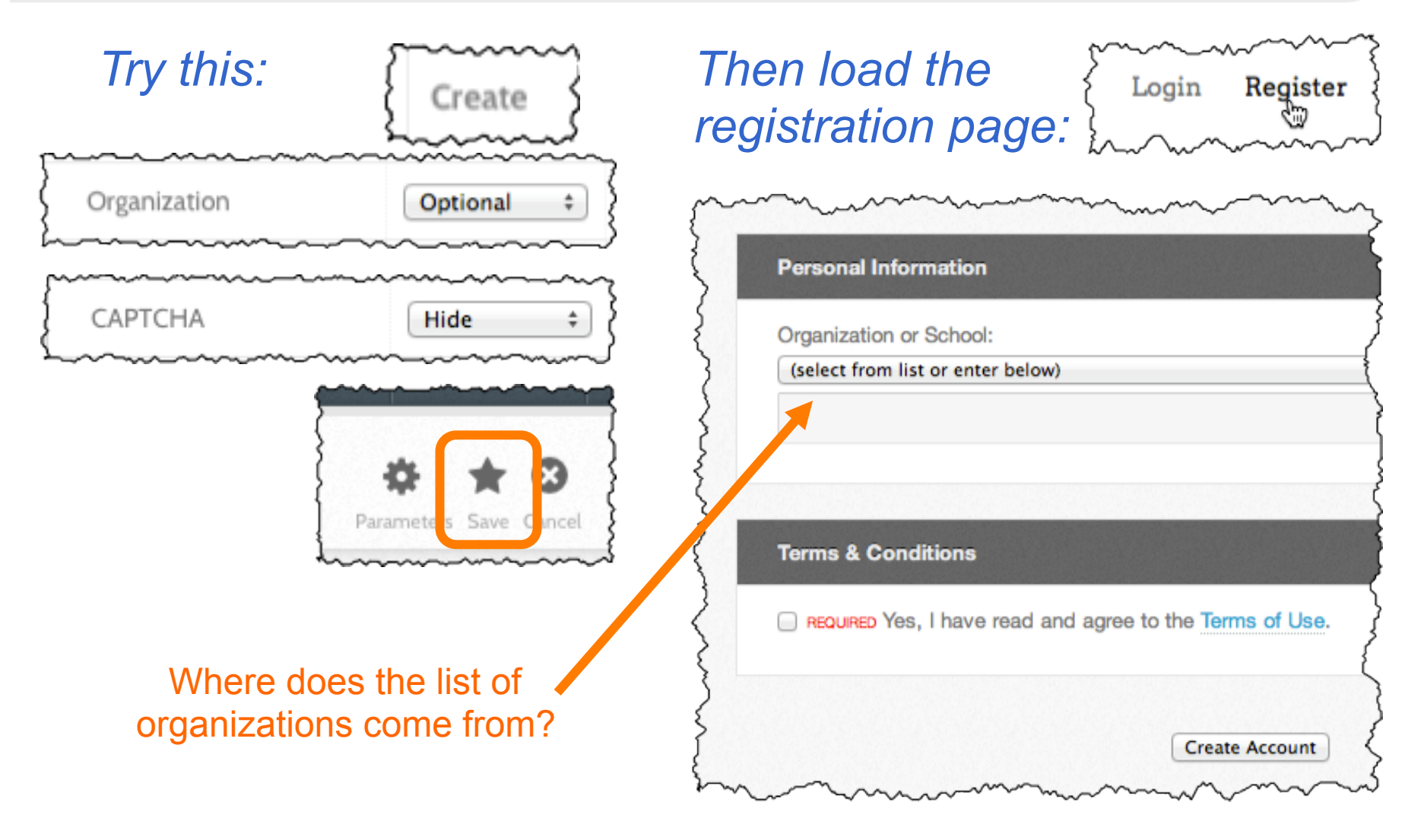

#### Other Info Related to User Registration

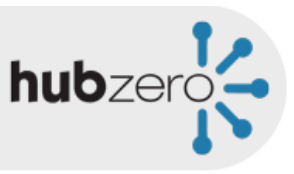

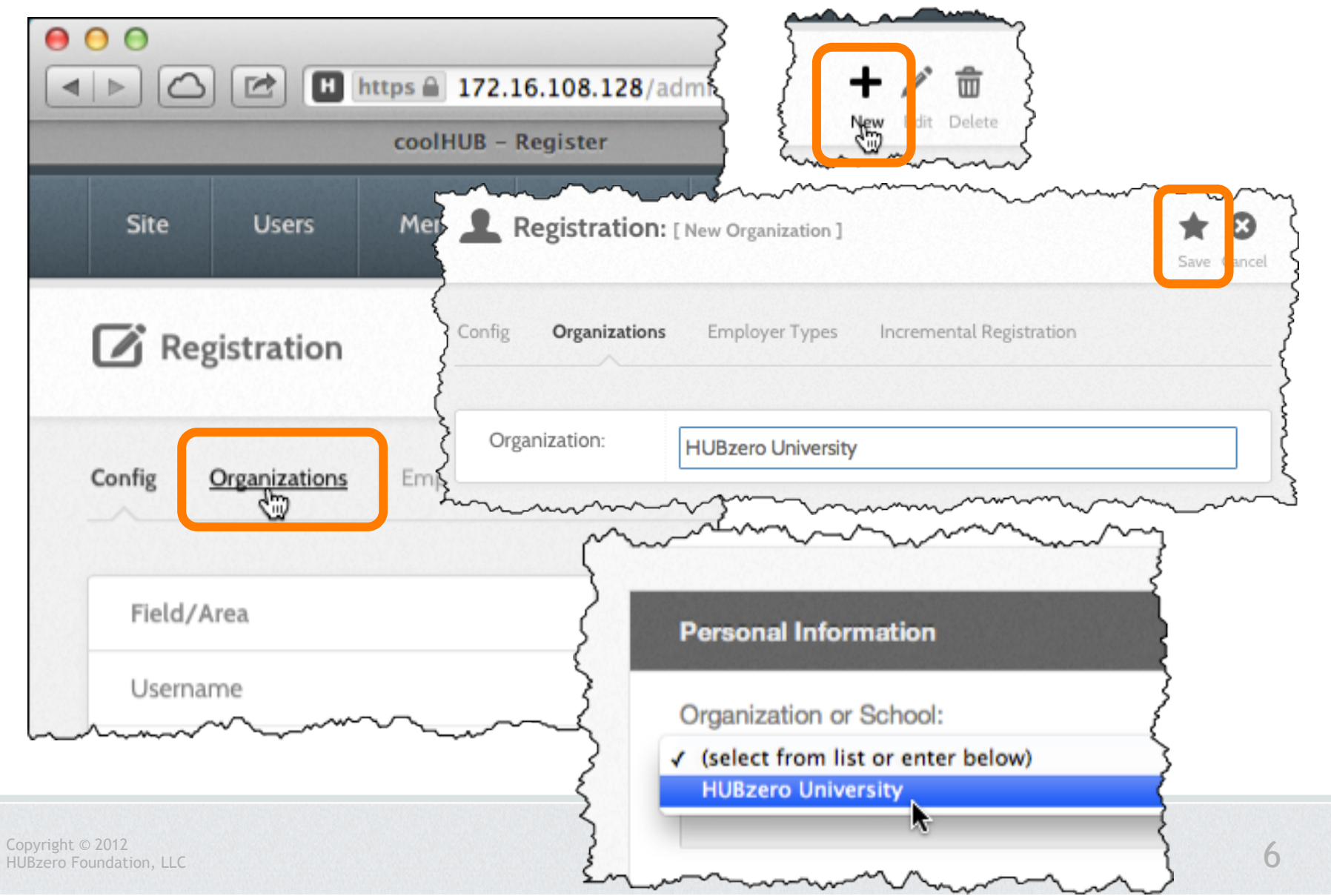

#### User Profiles

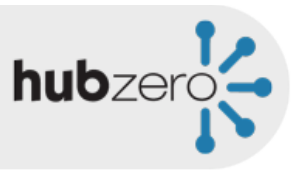

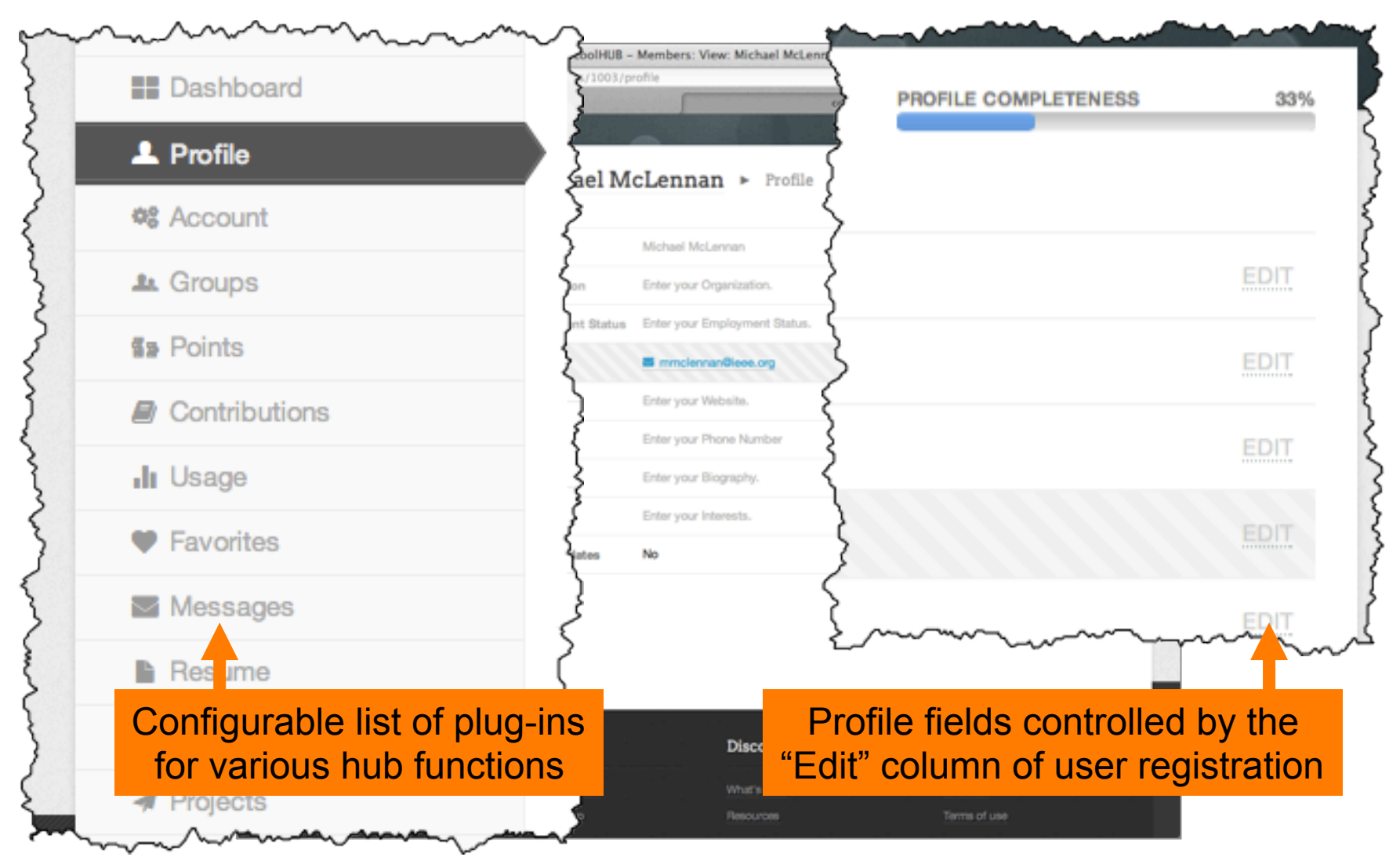

#### Configuring Profile Plug-ins

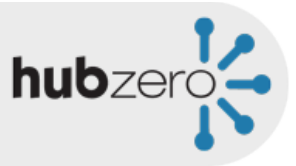

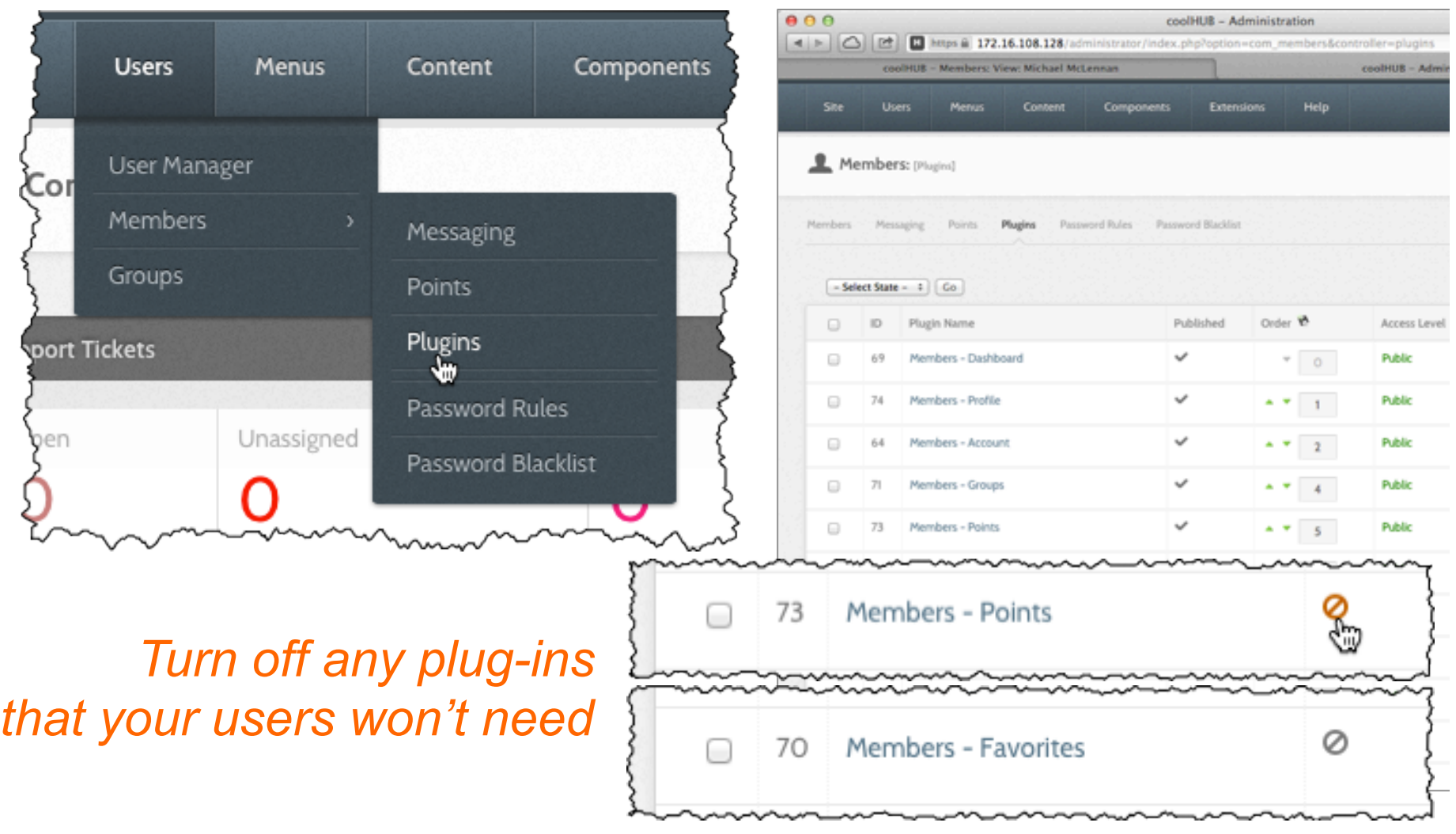

Copyright © 2012 HUBzero Foundation, LLC

#### User Profiles

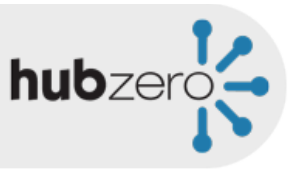

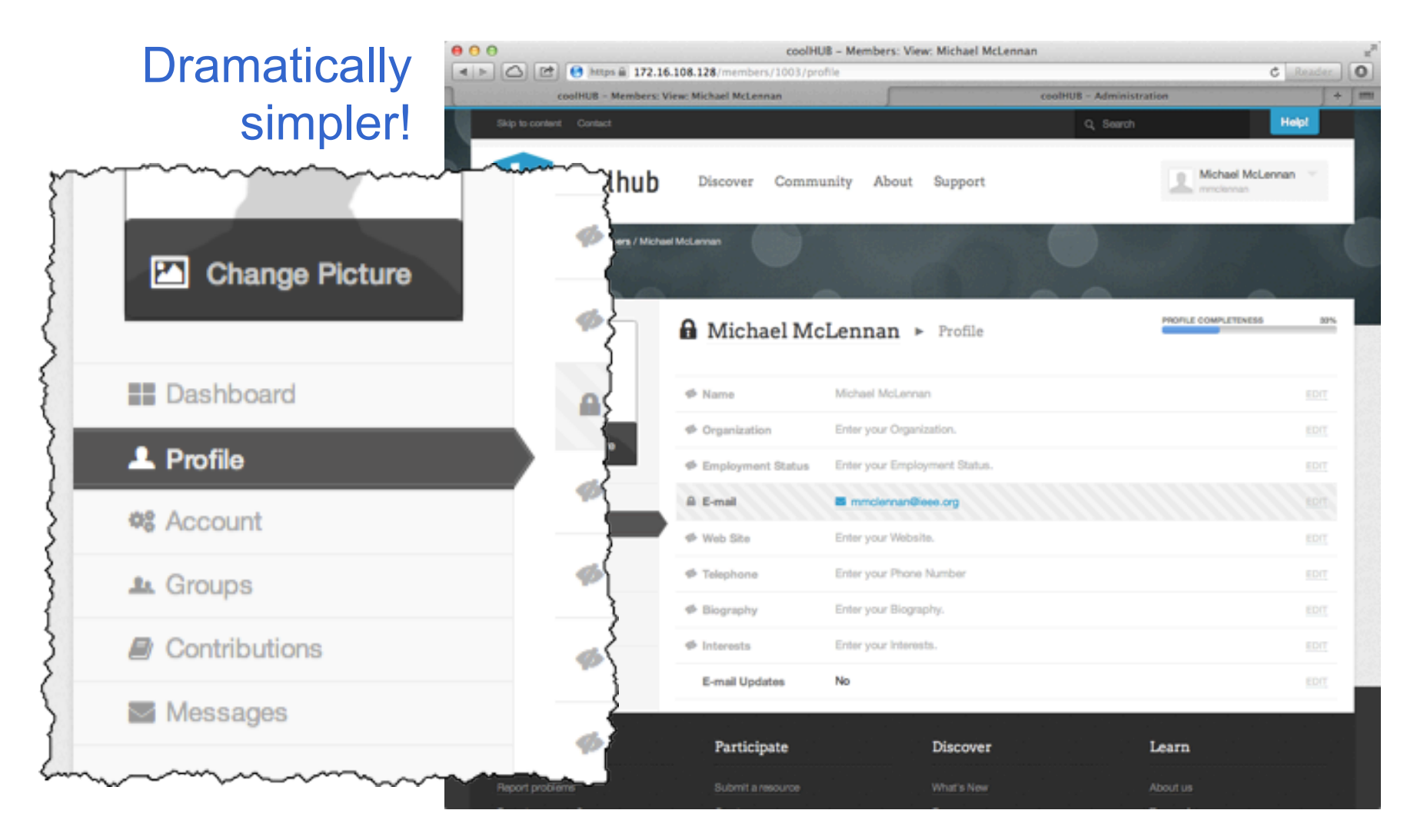

# **hub**zerd

#### User Dashboard

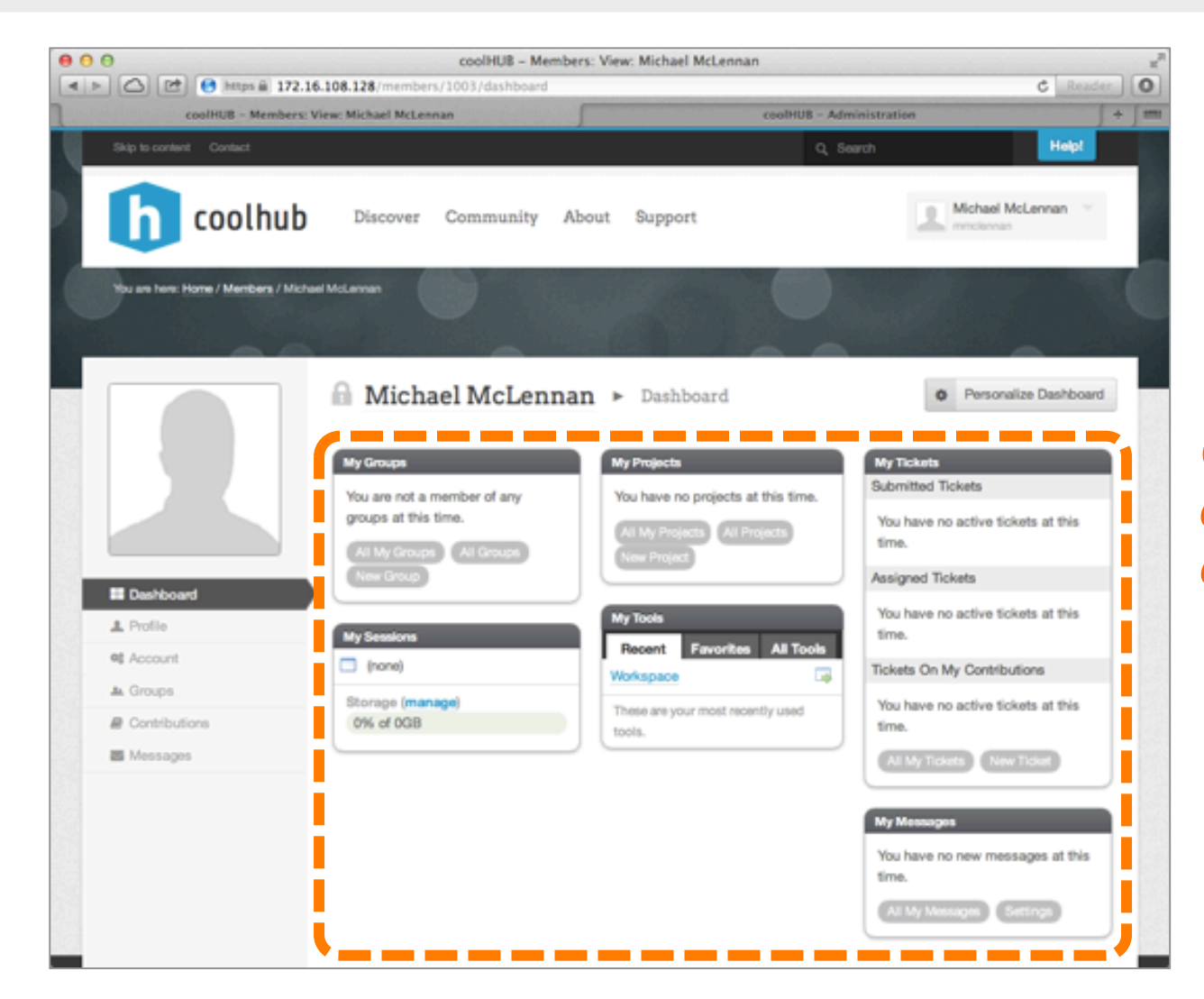

#### *Change the default dashboard configuration*

### Changing the Default Dashboard

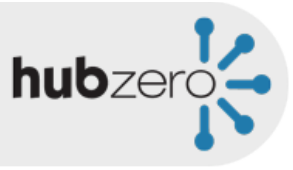

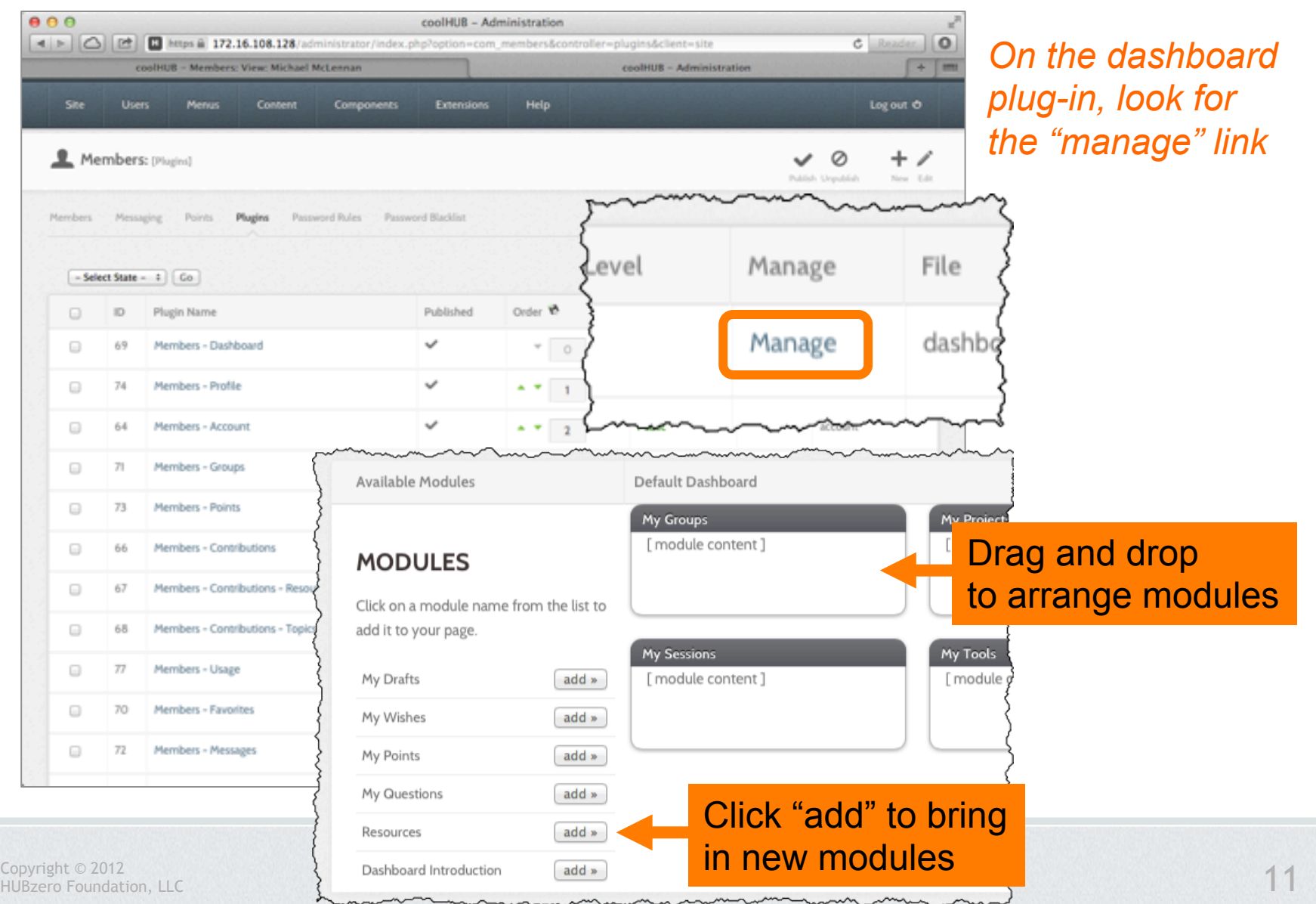

#### New Default Layout for Dashboard

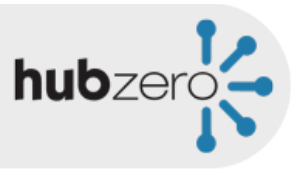

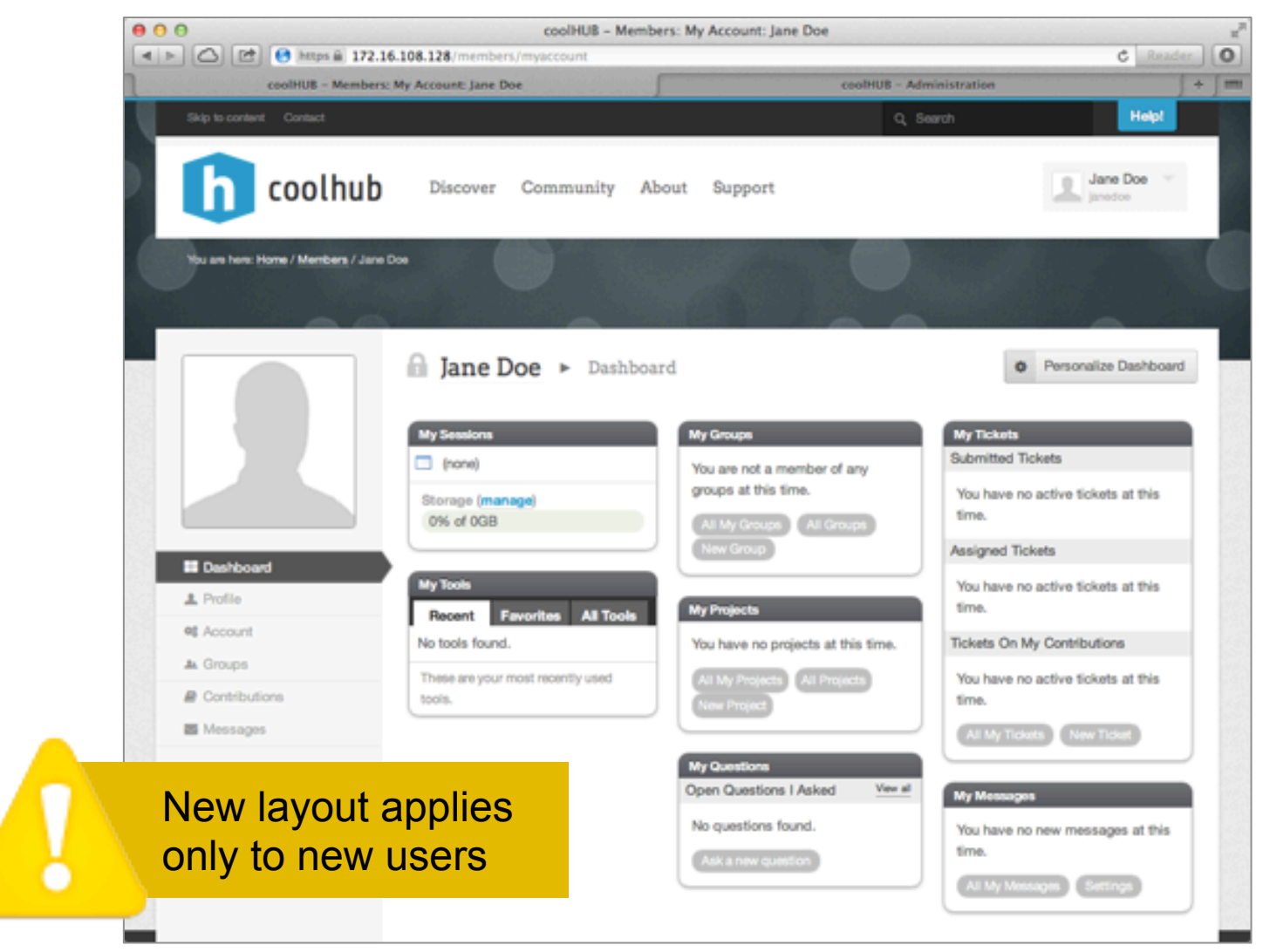

Copyright © 2012 HUBzero Foundation, LLC

#### Users Can Further Customize

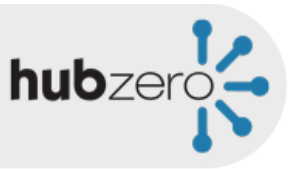

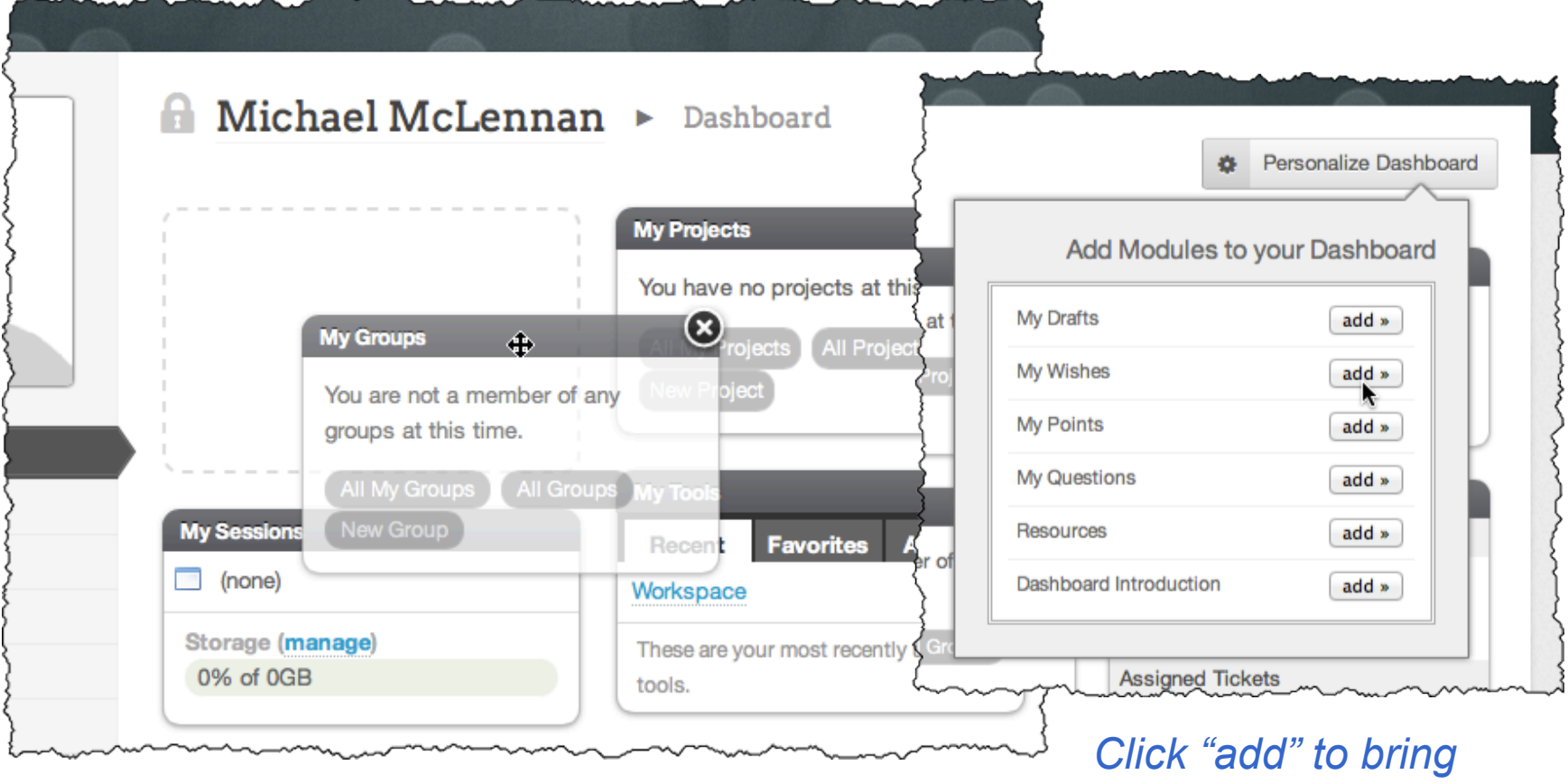

*Drag and drop to arrange modules* 

*in new modules*